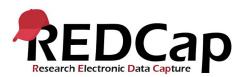

REDCap also offers an impressive built-in Help & FAQ and Training Videos which covers almost EVERY question a user will have.

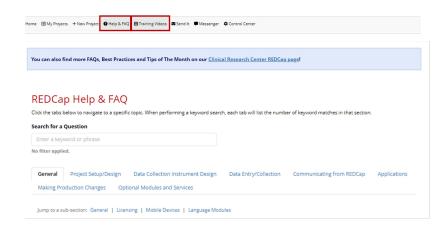

Both the Training Videos and Help & FAQ can also be accessed within the project you are working on - on the left-hand side of the screen, all the way down at the bottom:

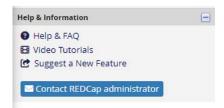

Additional Help and Resources are also available on EVERY page in REDCap. Simply click on the links for more information:

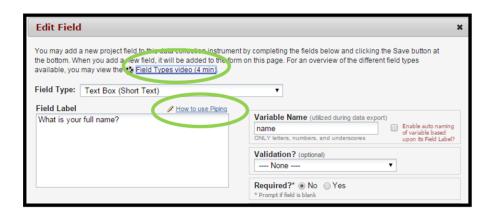